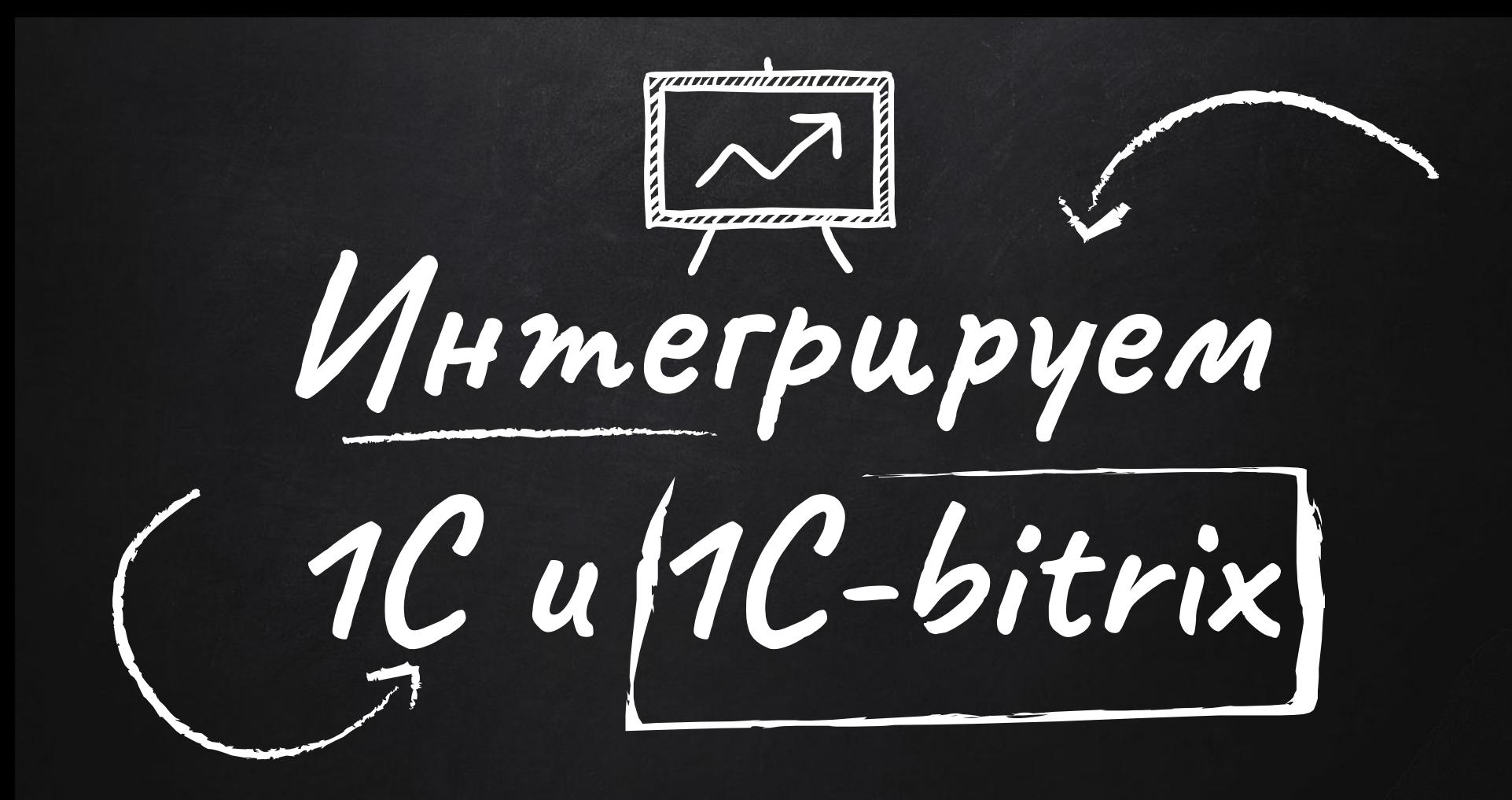

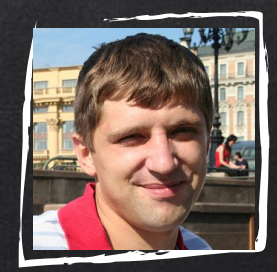

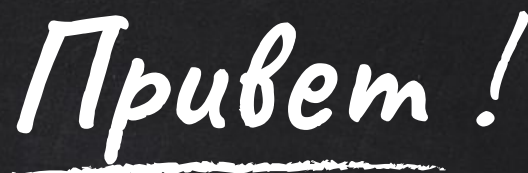

#### Я Трофимов Алексей web-разработчик разработчик 1С Знаю php 1c-bitrix и много других разных слов

## Чего обычно желают?

**Интернет MQ2Q3UH** 

Товары из  $1C_B$ интернет

Заказы из интернет **в 1С** 

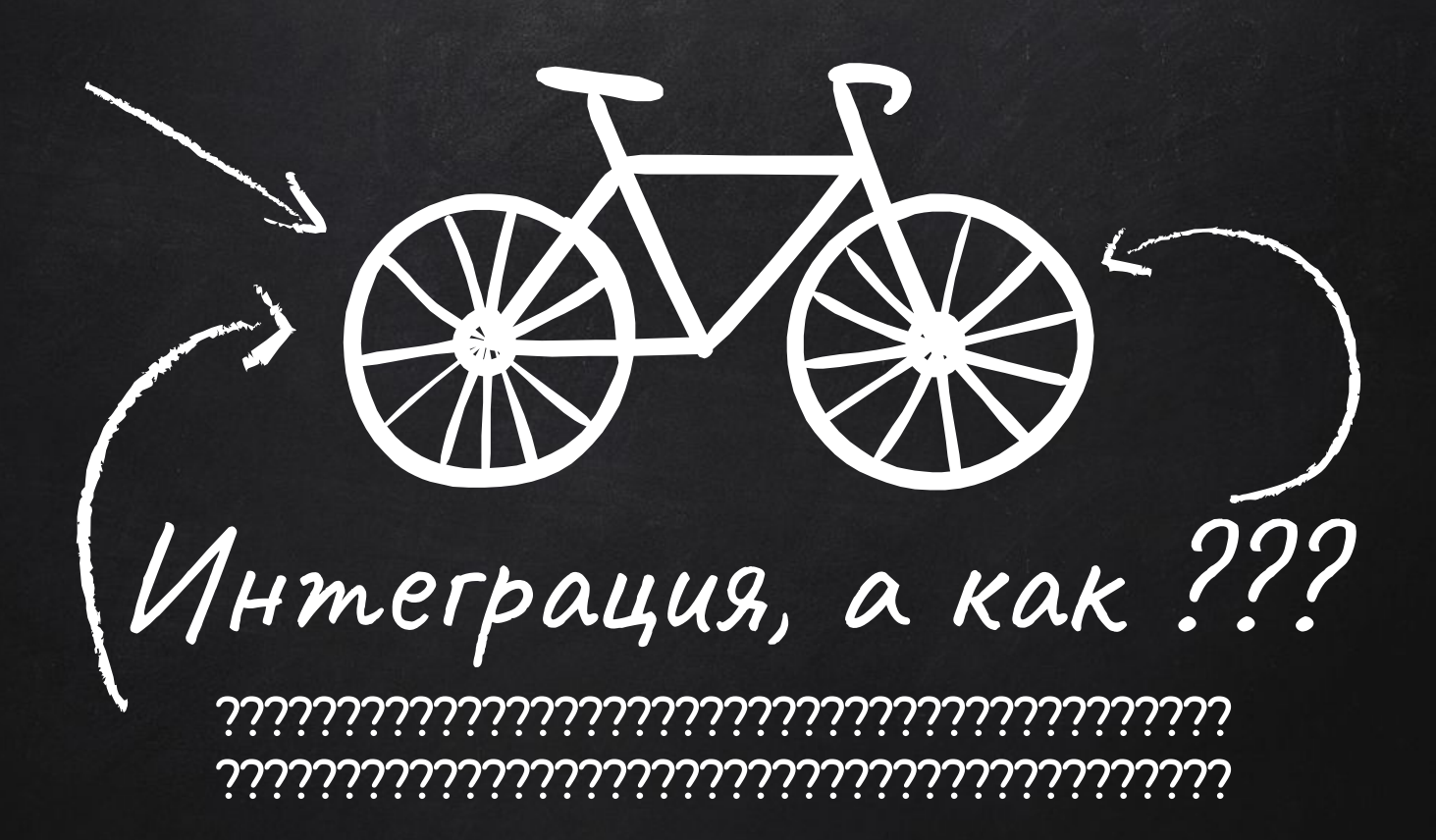

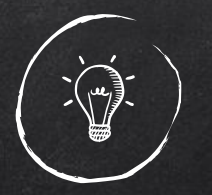

#### В среднем работает как то так

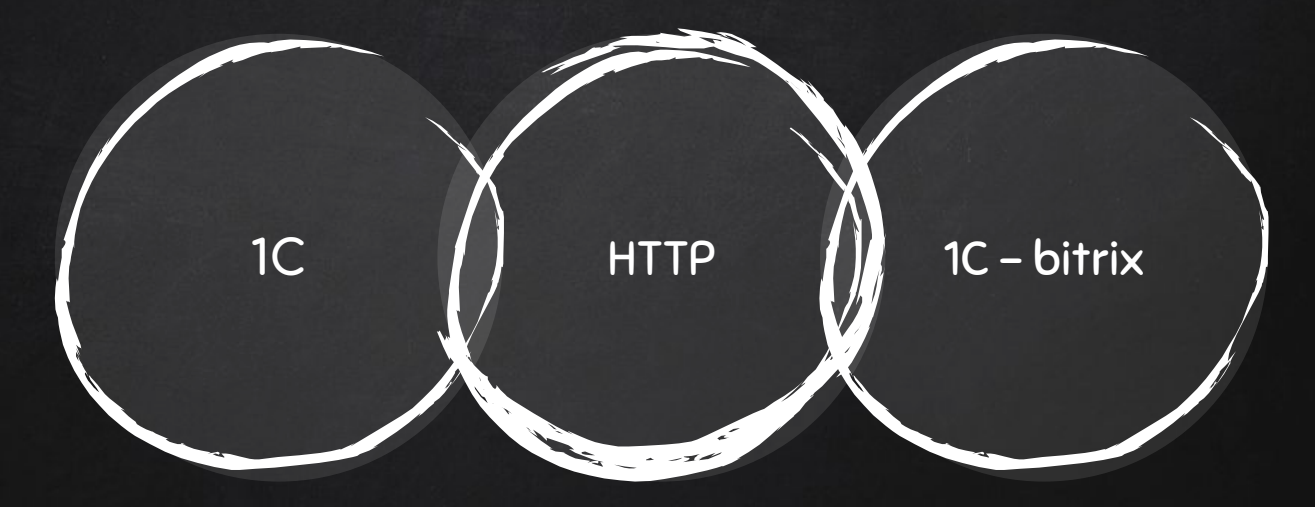

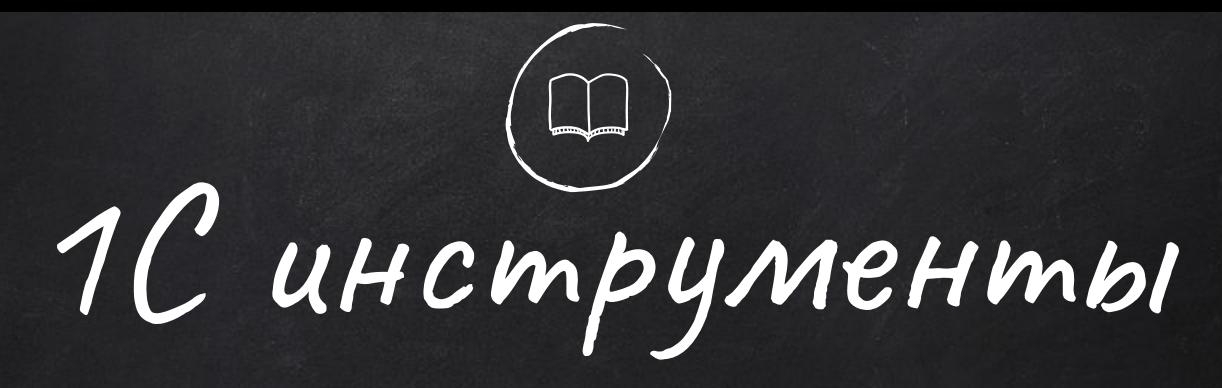

Стандартный обмен 1С

- Уже в  $\mathbf x$ конфигурации
- Мало  $\boldsymbol{\mathsf{X}}$ настроек
- Мало  $\boldsymbol{x}$ возможностей

Обмен от

- 1С битрикс
- Приходится  $\boldsymbol{\mathsf{X}}$ Обновлять
- $+100500$  $\boldsymbol{X}$ **НАСМРОЕК**
- Высокий порог  $\boldsymbol{\mathsf{X}}$ **вхождения**

Можно всё сделать самим

- Высокий порог  $\boldsymbol{x}$ **вхождения**
- **Оптимизация**  $\boldsymbol{\mathsf{X}}$
- Самообслужива  $\boldsymbol{\mathsf{X}}$ **HUe**

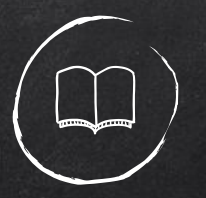

# Инструменты сайта

#### 1C битрикс

- Медленно но верно  $\boldsymbol{\mathsf{X}}$
- Много документации  $\boldsymbol{\mathsf{X}}$
- Средний порог вхождения  $\boldsymbol{x}$

#### **битрикс + REST**

- Быстрый запуск X
- Простор для X **ONMUMU3QUUU**
- Высокий порог вхождения  $\overline{\mathbf{X}}$

## Виды интеграции

1. Стандартная из коробки 2. 1C-bitrix 3. Смешанная

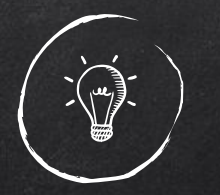

#### У сайта есть документы

#### Onnama) Отгрузка Заказ

9

#### Заказ

Заказ клиента

Onvama

В 1С получается

**Выписка** банка

Реализация

Отгрузка

операция

Эквайринговая

**TIKO** 

### Простой чек лист

1. Сбор требований 2. Сбор команды 3. Интеграция

## **Сбор требований**

- **1. Версия платформы, конфигурации**
- 2. Используют доп. реквизиты (1c-bitrix, своя интеграция)
- 3. Используют учёт по характеристикам (1c-bitrix, своя интеграция)
- **4. Где собираются хранить картинки**
- 5. Нужны картинки к разным характеристикам одного товара? (1c-bitrix, своя интеграция)
- **6. ТиȁȀвые даǿǿые иǽи чȄȀ ȄȀ ещё (ǿаȁȂиǾеȂ бȀǿȅȃы)**

**7. …………………………………………...**

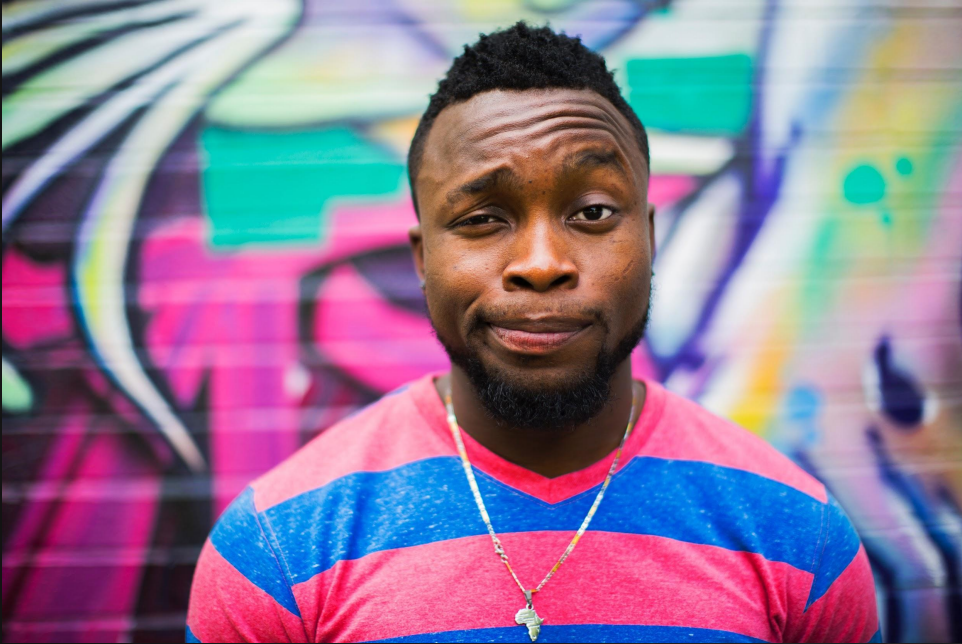

# **Web-dev**

**● HTTP POST/GET/PUT/PATH/DELETE**

- **● REST**
- **● XML**
- **● JSON**
- Модули для битрикс
- **● УМЕЕТ АНАЛИЗИРОВАТЬ ЛОГИ HTTP СЕРВЕРА**

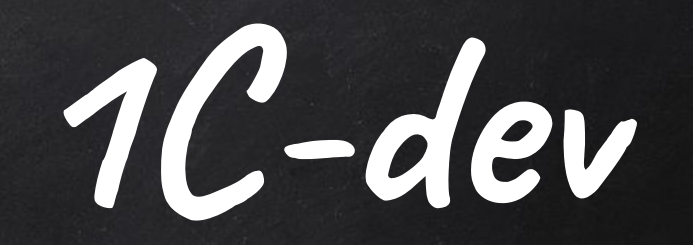

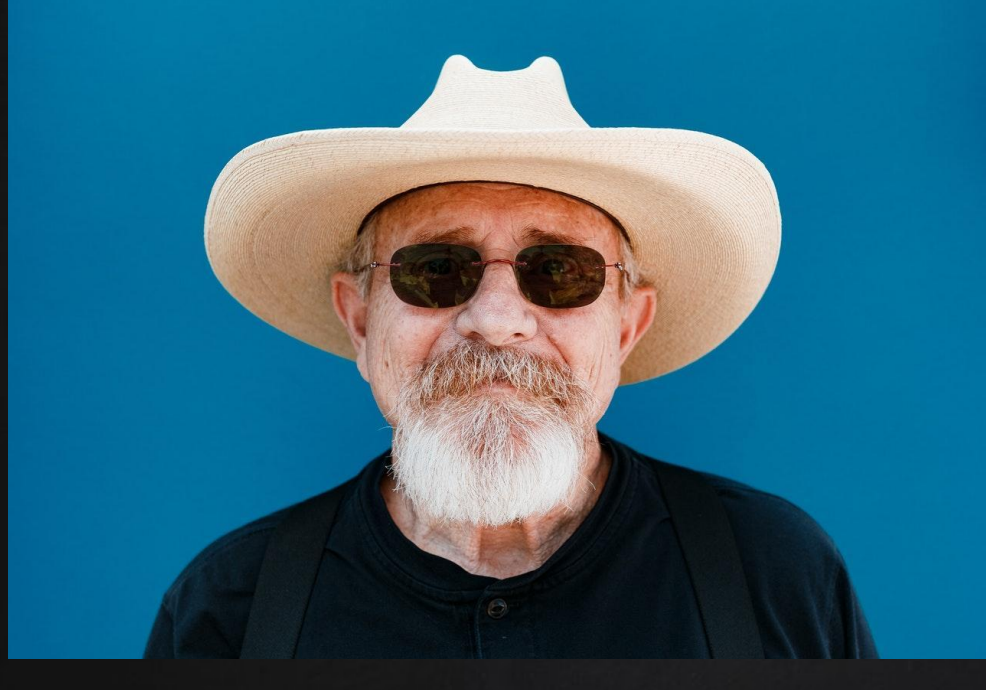

- **HTTP**  $\bullet$ POST/GET/PUT/PATH/DELETE
- **REST**  $\bullet$
- XML  $\bullet$
- **JSON**  $\bullet$
- Умеет посылать ....просы к НТТР  $\bullet$ серверу

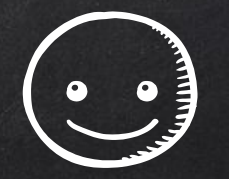

Грабли и кочки

- Обмен только изменений
- $\bullet$  Храните картинки в 1 $\mathcal C$
- На линукс сервере штатно не работает выгрузка картинок.
- Используйте доп. реквизиты
- Хотите скорости и больших данных. Только своя интеграция (XML не предлагать)

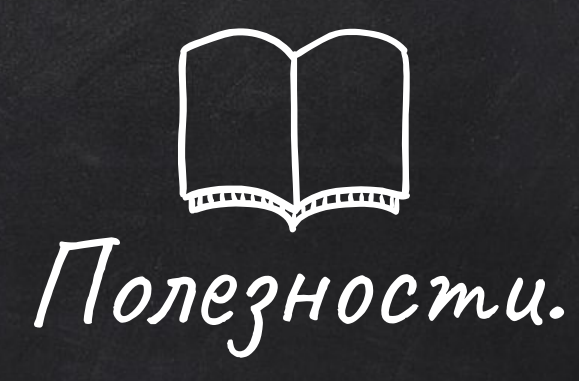

- Описание как работает обмен на стороне сайта
- $\bullet$  Описание как работает обмен от 1С
- $\bullet$  Обмен от битрикс
- $\bullet$  Статья как починить картинки выгрузку картинок на LINUX

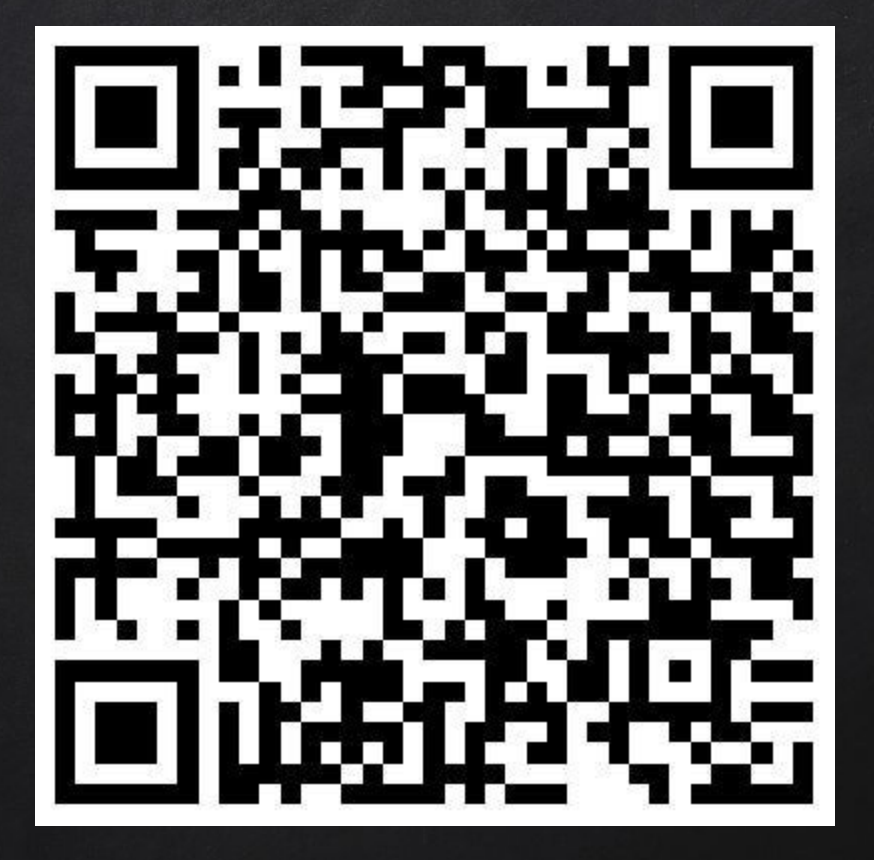